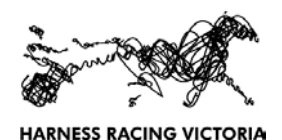

P.O. Box 184, Moonee Ponds, Victoria, 3039 ph: (03) 8378 0200 fax: (03) 9214 0699 email: info@hrv.org.au

## UNDERTAKING ON BEHALF OF A MINOR Please note a minor cannot be the Manager of a horse

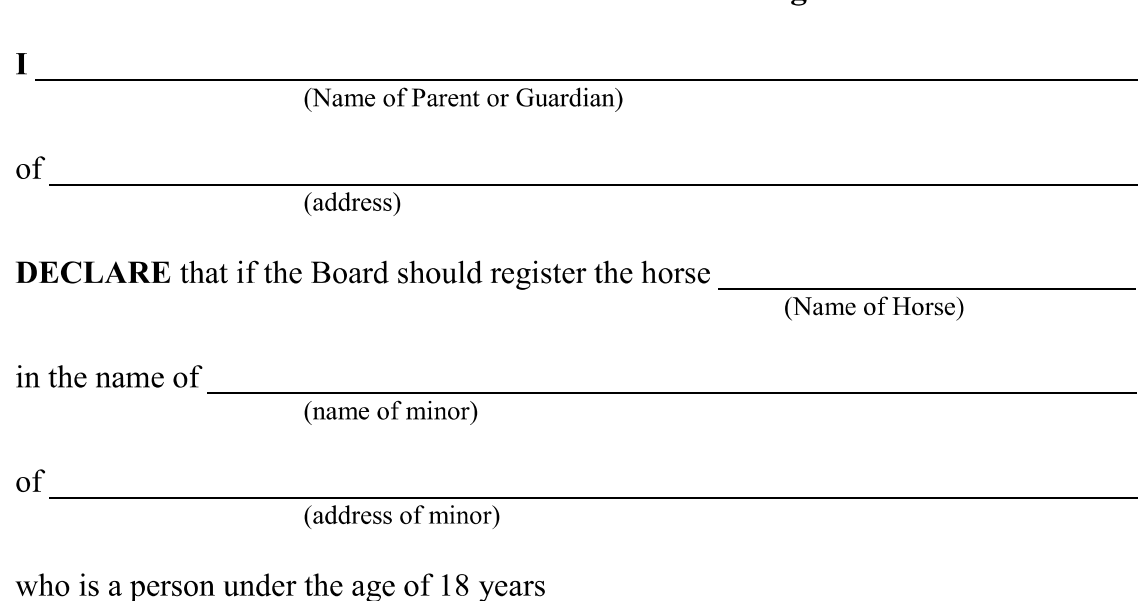

(date of birth of minor)

I UNDERTAKE that during the minority of the minor, I shall accept full responsibility in connection with the horse as if I was the actual and registered owner of the horse and I ACKNOWLEDGE AND DECLARE that I may be dealt with under the Rules of Harness Racing Victoria in all respects as if I was the registered owner. I FURTHER DECLARE that I have read and agree in all respects to be bound by and to comply with the Rules of Harness Racing Victoria.

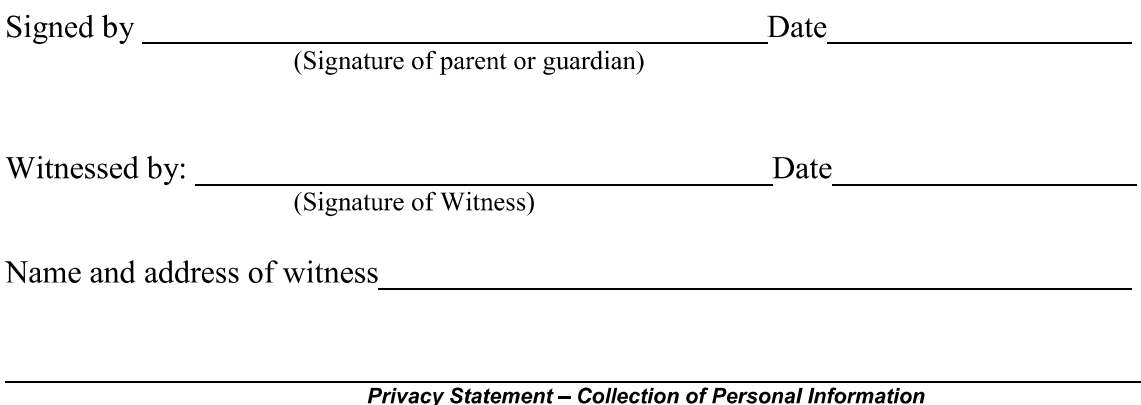

Harness Racing Victoria (HRV) collects personal information from you in this form in order to manage and supervise your participation in the harness racing industry. To do this, we may disclose the personal information, including financial<br>information, to other persons or organisations, including enforcement bodies, State or Federal Governm compliance authorities and other racing control bodies. You do not have to supply the information requested in this form, but if the information (or any part of it) is not provided, your application may be rejected. By com the application, and any supporting documentation, you authorise HRV to collect, use and disclose information about you for the purposes described above. In most cases, you can gain access to your personal information and request that corrections be made to it, if necessary. For further information regarding HRV's Privacy Policy refer to our website or contact HRV's Privacy Officer by email privacyofficer@hrv.org.au or by telephone 03 8378 0200.